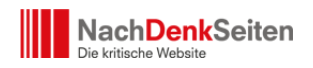

Der neue Newsletter der NachDenkSeiten ist da | Veröffentlicht am: 13. Juli 2023 | 1

Auf vielfachen Wunsch unserer Leser haben wir unser Serviceangebot ausgeweitet. Seit heute können Sie unseren neuen [Newsletter abonnieren](https://www.nachdenkseiten.de/?page_id=93823), der direkt von unserer Redaktion für Sie erstellt wird, und werden so nie wieder einen Artikel der NachDenkSeiten übersehen oder verpassen. Unseren Newsletter gibt es als tägliche und wöchentliche Ausgabe. Die tägliche Ausgabe erscheint werktäglich um 18.00 Uhr per E-Mail und weist unsere Leser auf alle redaktionellen Artikel des Tages hin, während wir Ihnen in der Samstagfrüh erscheinenden wöchentlichen Ausgabe die Highlights der vergangenen Woche vorstellen. So verpassen Sie nichts mehr und haben immer einen kompakten Überblick über unser redaktionelles Angebot.

## **Wie abonniere ich den Newsletter?**

Wenn Sie die NachDenkSeiten vom **PC**, **Mac** oder einem **Tablet** mit größerer Auflösung über einen Webbrowser aufrufen, sehen Sie die Schaltfläche "Newsletter abonnieren" ganz oben in unserer rechten Seitenleiste. Klicken Sie ganz einfach diese Schaltfläche.

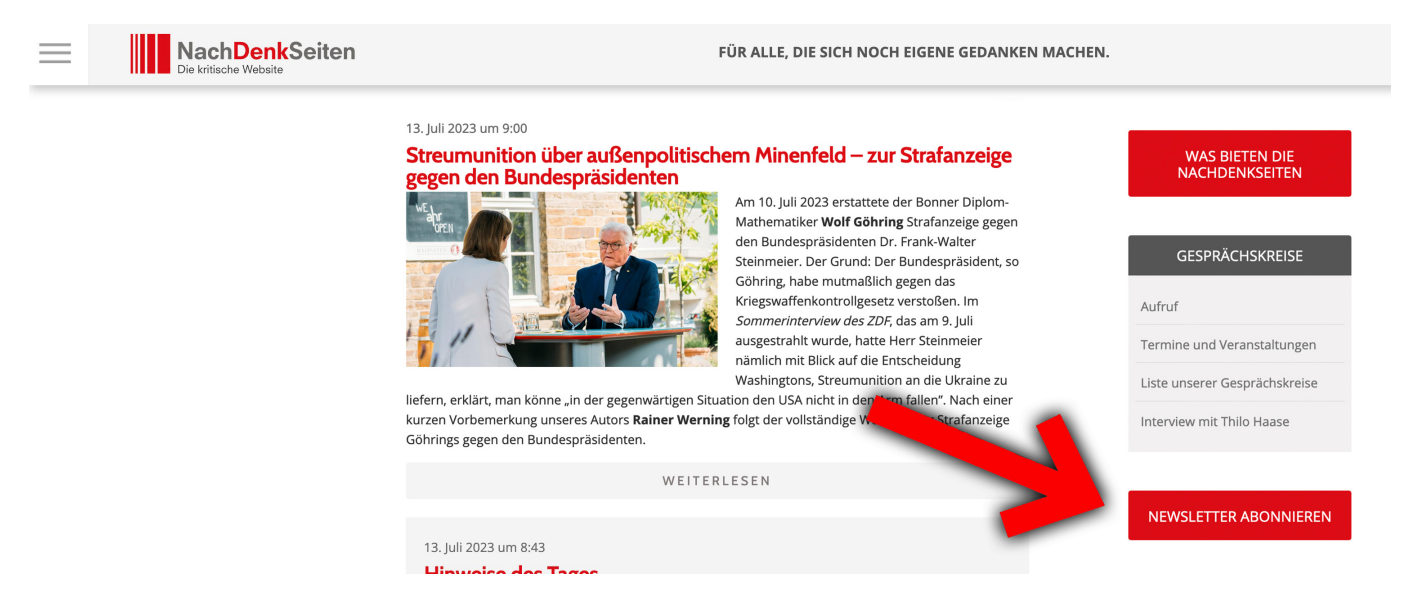

Wenn Sie die NachDenkSeiten über ein Smartphone oder Tablet mit geringer Auflösung aufrufen, sorgt unser flexibles Layout dafür, dass sie die Seitenleiste nicht sehen. Kein Problem. Klicken Sie dann einfach auf unseren Menu-Button (1), scrollen das Menu runter und klicken hier auf die Schaltfläche "Newsletter abonnieren" (2).

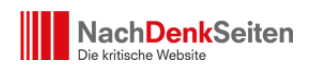

Der neue Newsletter der NachDenkSeiten ist da | Veröffentlicht am: 13. Juli 2023 | 2

[11]

 $\ddot{\cdot}$ 

Q

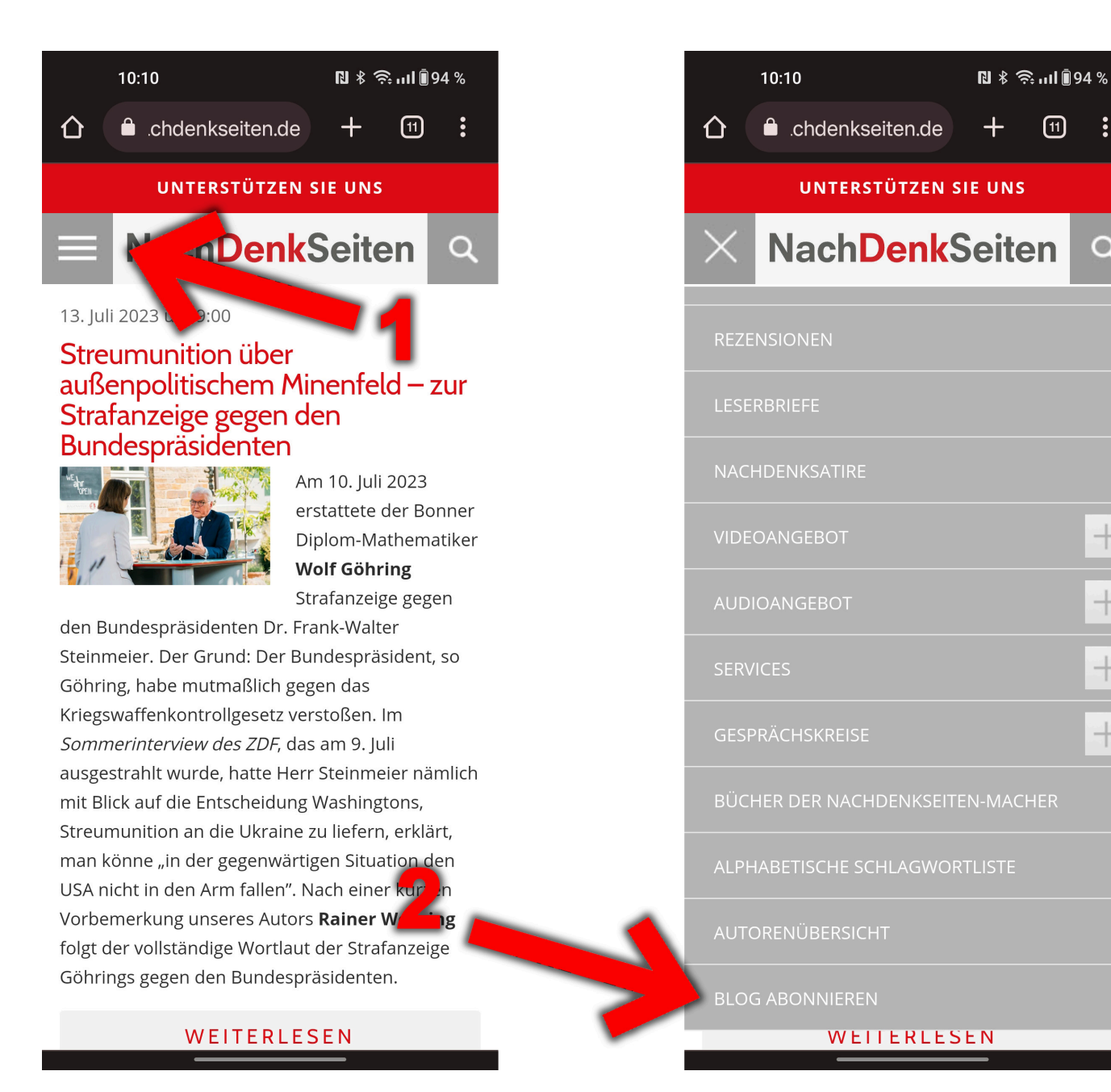

In beiden Fällen kommen Sie danach auf eine Eingabemaske, in die Sie nur ihren Vor- und Nachnamen und die E-Mail-Adresse eintragen müssen, an die der Newsletter verschickt werden soll. Die Daten werden selbstverständlich vertraulich behandelt und sicher bei uns und nicht bei einem externen Anbieter gespeichert.

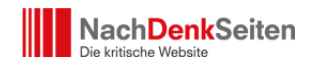

## Jetzt zu unserem Newsletter anmelden

und auf dem Laufenden bleiben!

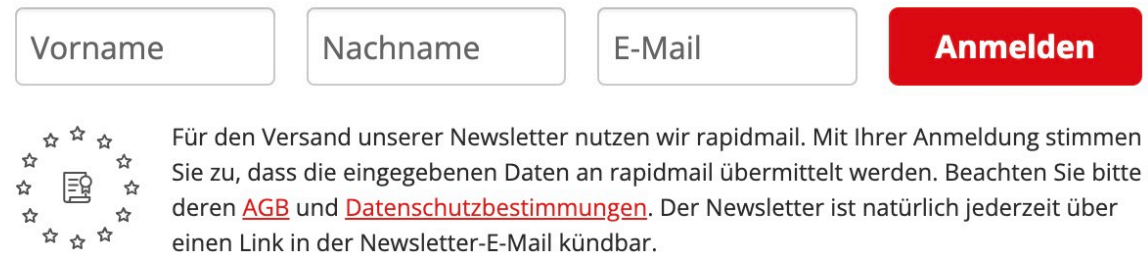

Wenn dies erledigt ist, bekommen Sie von uns zunächst eine Bestätigungsmail, die Sie durch Klicken auf den "Bestätigen"-Button bestätigen müssen. Diese sogenannte "Double-Opt-In"-Regelung ist gesetzlich vorgeschrieben.

Nachdem Sie die Anmeldung bestätigt haben, ist der Registrierungsprozess abgeschlossen und Sie bekommen noch eine kurze Willkommens-Mail. Ab jetzt erhalten Sie regelmäßig unseren Newsletter.

Wenn Sie den Newsletter wieder abmelden wollen, so können Sie das problemlos über die entsprechende Schaltfläche tun, die am Ende jeder Ausgabe steht.

## Was ist der Unterschied zum neuen "Newsletter" und der alten "Blog abonnieren"-**Funktion?**

Bis heute hatten wir auf unserer Seite die "Blog abonnieren"-Funktion angeboten. Die ist jedoch kein Angebot der NachDenkSeiten, sondern wird vom Softwareunternehmen WordPress zur Verfügung gestellt. Die NachDenkSeiten laufen auf dieser Software. Leider haben wir jedoch keinen Einfluss auf diese Funktion und können auch nicht garantieren, was mit Ihren Daten passiert. Daher haben wir uns entschlossen, diese Funktion nicht mehr aktiv zu bewerben, zumal sie ohnehin nur rudimentäre Ansprüche erfüllt.

Wenn Sie den genannten WordPress-Dienst weiter nutzen wollen, so können Sie dies

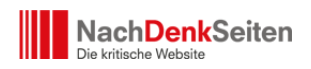

natürlich gerne tun. Auch wenn wir diesen Dienst nicht mehr aktiv bewerben, unterstützen wir ihn technisch weiterhin. Wir bieten jedoch keinen technischen Support für diesen Dienst, zumal wir dies ohnehin nicht können, da wir keinen Zugriff auf diese WordPress-Funktion haben.

Wenn Sie den WordPress-Dienst durch unseren eigenen Newsletter ersetzen wollen, müssen Sie sich lediglich dort abmelden. Klicken Sie dafür auf den Link "Melde Dich ab", der unten in jedem Newsletter von WordPress zu finden ist.

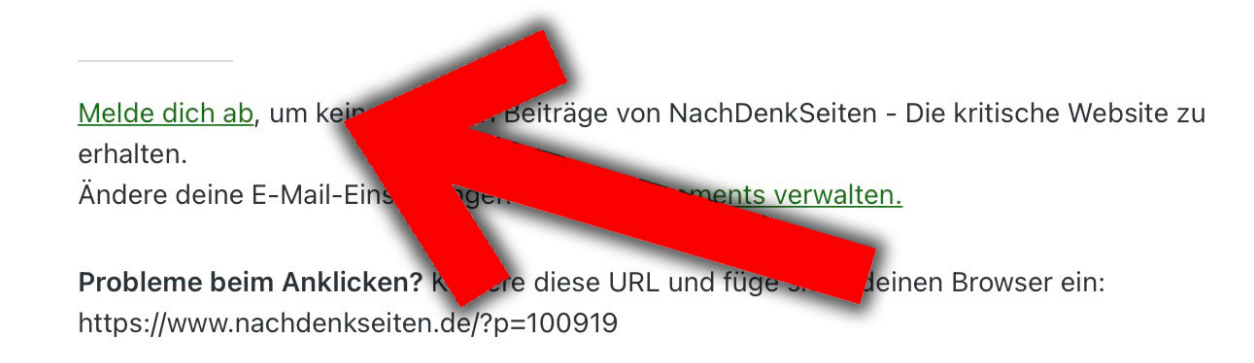

## **Wie wird der Newsletter zusammengestellt?**

Der neue Newsletter ist ein Serviceangebot der NachDenkSeiten und wird von uns redaktionell zusammengestellt und verantwortet. Das hat den großen Vorteil, dass wir dieses Angebot auch nach ihren Wünschen gestalten und ggf. erweitern können. Wenn sich der Newsletter in einigen Wochen etabliert hat, werden wir Sie nach ihren Wünschen und möglichen Verbesserungsvorschlägen fragen. Nun wünschen wir Ihnen aber erst einmal viel Spaß mit unserem neuen Serviceangebot.

Das Team der NachDenkSeiten<sup>×</sup>